## **ВІДКРИТИЙ МІЖНАРОДНИЙ УНІВЕРСИТЕТ РОЗВИТКУ ЛЮДИНИ «УКРАЇНА»**

# **ІНСТИТУТ БІОМЕДИЧНИХ ТЕХНОЛОГІЙ**

## **КАФЕДРА** МІКРОБІОЛОГІЇ, СУЧАСНИХ БІОТЕХНОЛОГІЙ, ЕКОЛОГІЇ ТАІМУНОЛОГІЇ

## **ЗАТВЕРДЖУЮ**

Проректор з освітньої діяльності

Whof

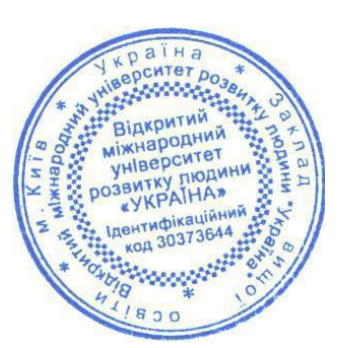

Оксана КОЛЯДА

31 серпня 2023р.

# **СИЛАБУС**

### **навчальної дисципліни**

# **ОК 2.5 ГЕОДЕЗІЯ ТА КАРТОГРАФІЯ**

(шифр і назва навчальної дисципліни) освітня програма «Конструктивна екологія та пермакультура» (назва освітньої програми) освітнього рівня другого (магістерського) рівня вищої освіти

(назва освітнього рівня)

Обсяг кредитів: **3** Форма підсумкового контролю: екзамен

## **ІНФОРМАЦІЯ ПРО ВИКЛАДАЧА ТА ДОПОМІЖНИХ ОСІБ**

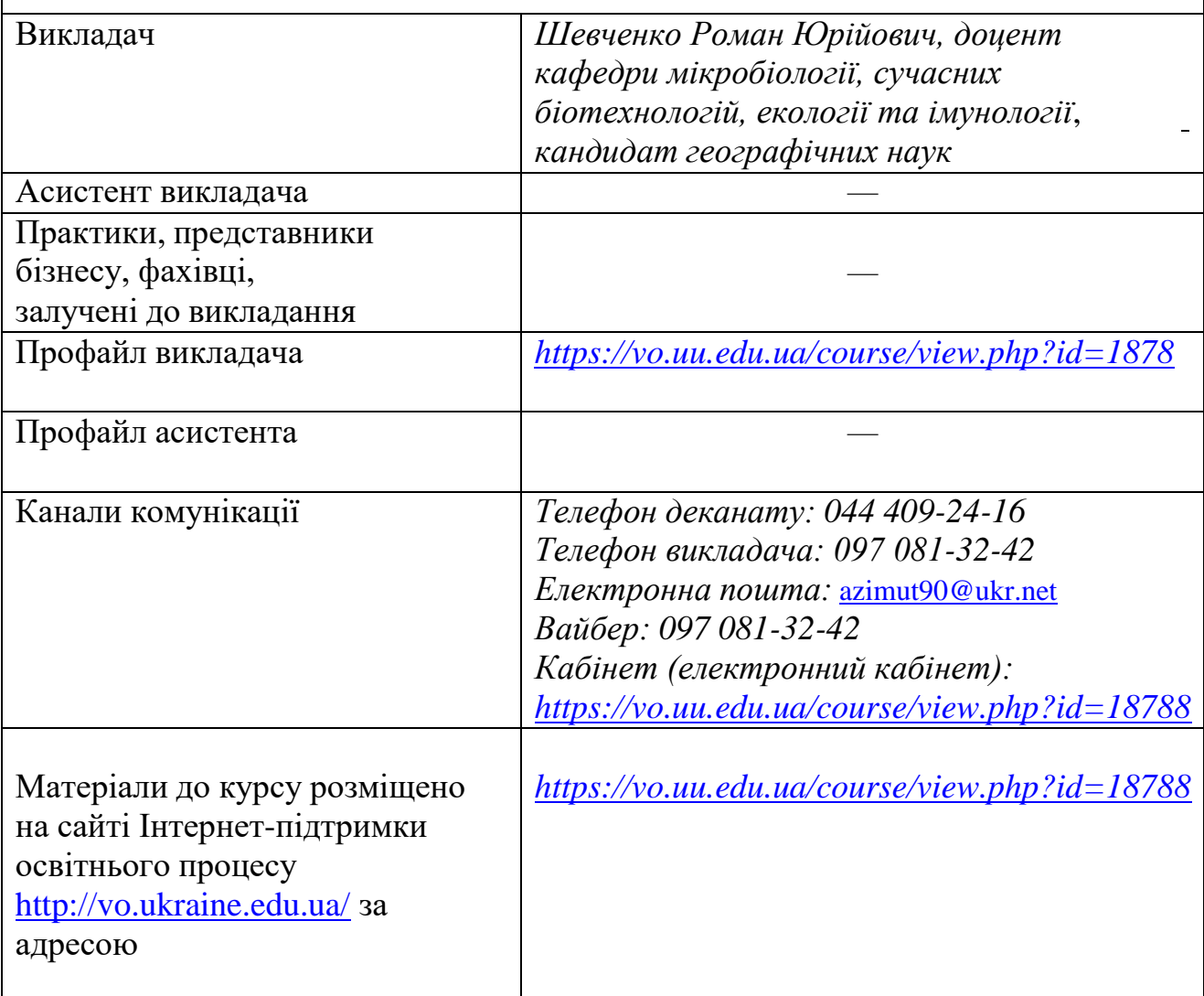

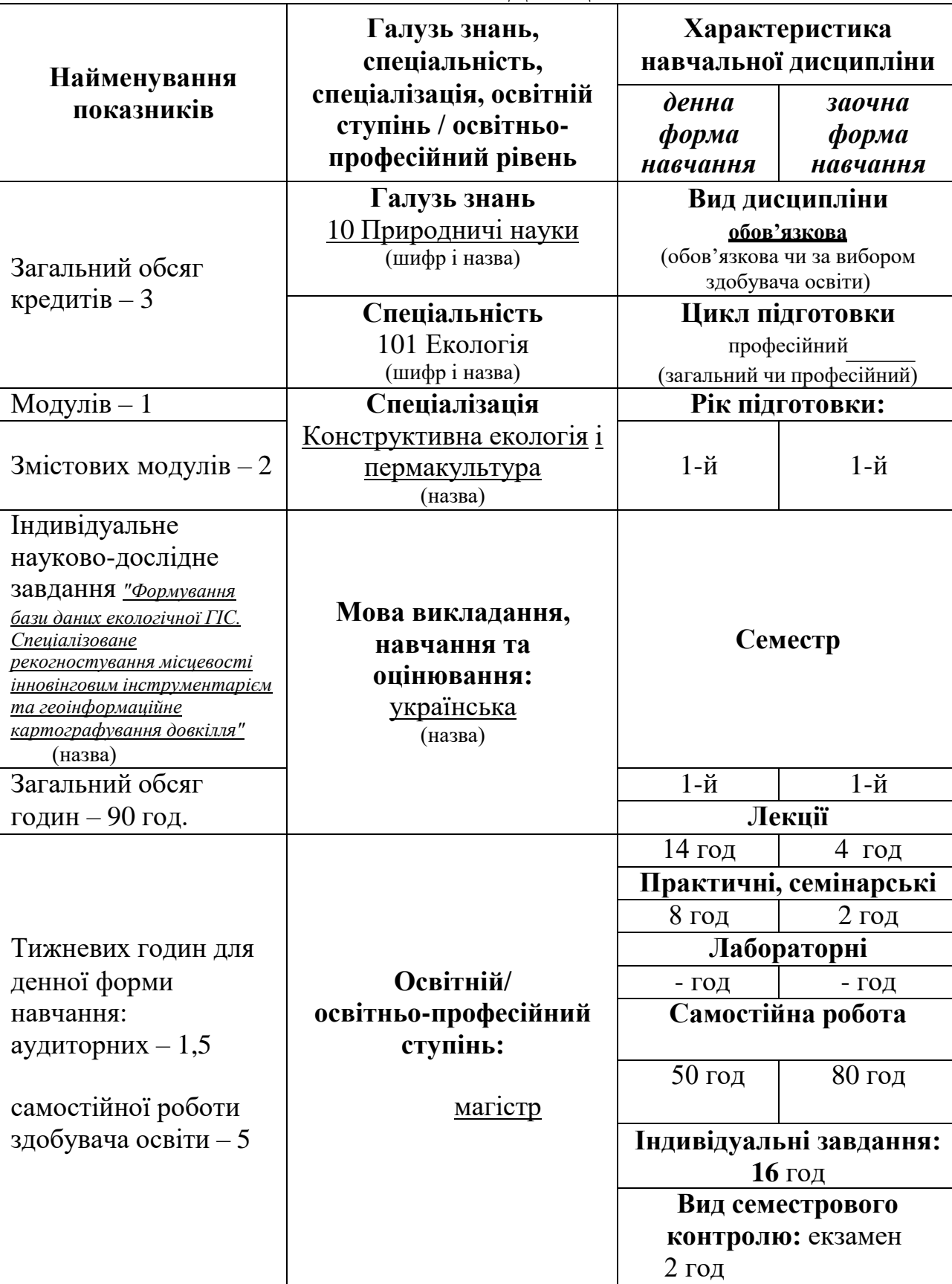

# **ОПИС НАВЧАЛЬНОЇ ДИСЦИПЛІНИ**

## **ПЕРЕДРЕКВІЗИТИ:**

Вивченню дисципліни передує якісне засвоєння знань з математики, фізики, основ інформатики та інших прикладних еколого-інженерних навчальних дисциплін.

### **ПОСТРЕКВІЗИТИ:**

Написання індивідуальної рефераційної роботи на тему: **"Формування бази даних екологічної ГІС. Спеціалізоване рекогностування місцевості інновінговим інструментарієм та геоінформаційне картографування довкілля".** Виробнича (переддипломна) практика, магістерська кваліфікаційна робота.

**МЕТА НАВЧАЛЬНОЇ ДИСЦИПЛІНИ:** сформувати здобувачам вищої освіти компетентнісні навички з геоінженерних технологій територіального планування з метою формулювання програм сбалансованого ресурсо- та природокористування, реалізації проєктів конструктивного ландшафтознавства та дизайну; до автоматизму довести картографічні вміння та забезпечити високу геопросторову компетентність із застосуванням картографо- геодезичних засобів (генетики), геоінформаційних та картоінформаційних систем (ГІС) та актуальних даних дистанційного зондування Землі (ДЗЗ).

**ЗАВДАННЯ НАВЧАЛЬНОЇ ДИСЦИПЛІНИ:** здобувачі вищої освіти отримують основні компетентності зі SMART-основ топографії, геодезії (вищої, динамічної, супутникової, інженерної) та її геодетики; цифрової картографії (геоіконіки та картосеміотики), фотограмметрії, геоінформаційного моделювання, що формують комплекс компетентностей, який дозволятиме орієнтуватися при виборі спеціалізованих геоінформаційних систем для виконання професійних обов'язків природоохоронного територіального планування та проєктування.

Основою лекторію є геодезичні основи геоінформаційних технологій, прикладного застосування цифрової картографії в конструктивній екології, вивчення спеціалізованих картографічних ресурсів та сервісів інтернету – геопорталів. Вивчається робота відкритих краудсорсингових геоінформаційних систем, симуляторів геодезичних приладів, функціонування навігаторів, отримуються навички методики укладання інтерактивних інженерноекологічних карт.

В результаті навчання набуваються такі вузькопрофесійні компетентності: самостійне формування реляційної та атрибутивної бази даних тематичного шару екологічної ГІС; визначення геодезичних, геоцентричних та прямокутних координат об'єкта на місцевості за допомогою портативних Gadget-пристроїв; проєктування ситуаційного цифрового плану місцевості, а саме – моделювання у ГІС цифрової моделі рельєфу, розробка картографічного банку даних умовних позначень, запровадження метричних сталих геоінформаційної моделі.

Здобувач вищої освіти володітиме прийомами створення статистичних геоінформаційних моделей на відповідну територію; складатиме план руху

екологічної експедиції в середовищі геопорталу; грамотно використовуватиме цифрові екологічні карти в еколого-проєктувальній роботі; опанує методи складання інтерактивних карт у мережі інтернет.

## **ПЕРЕЛІК ЗАГАЛЬНИХ ПРОГРАМНИХ КОМПЕТЕНТНОСТЕЙ ОСВІТНЬОЇ ПРОГРАМИ, ЯКІ ЗАБЕЗПЕЧУЄ ДИСЦИПЛІНА**

- ЗК 1. Здатність вчитися й оволодівати сучасними знаннями.
- ЗК 4. Здатність розробляти та управляти проєктами.

## **ПЕРЕЛІК СПЕЦІАЛЬНИХ (ФАХОВИХ) ПРОГРАМНИХ КОМПЕТЕНТНОСТЕЙ ОСВІТНЬОЇ ПРОГРАМИ, ЯКІ ЗАБЕЗПЕЧУЄ ДИСЦИПЛІНА**

ФК 2. Здатність застосовувати міждисциплінарні підходи при критичному осмисленні екологічних проблем.

ФК 4. Здатність застосовувати нові підходи до аналізу та прогнозування складних явищ, критичного осмислення проблем у професійній діяльності.

ФК 7. Здатність до організації робіт, пов'язаних із оцінкою екологічного стану, захистом довкілля та оптимізацією природокористування, в умовах неповної інформації та суперечливих вимог.

ФК 9. Здатність самостійно розробляти екологічні проєкти шляхом творчого застосування існуючих та генерування нових ідей.

# **ПЕРЕЛІК ПРОГРАМНИХ РЕЗУЛЬТАТІВ НАВЧАННЯ ОСВІТНЬОЇ ПРОГРАМИ, ЯКІ ЗАБЕЗПЕЧУЄ ДИСЦИПЛІНА**

ПРН 1. Знати та розуміти фундаментальні і прикладні аспекти наук про довкілля. ПРН 6. Знати новітні методи та інструментальні засоби екологічних досліджень, у тому числі методи та засоби математичного і геоінформаційного моделювання. ПРН 10. Демонструвати обізнаність щодо новітніх принципів та методів захисту навколишнього середовища.

ПРН 17. Критично осмислювати теорії, принципи, методи і поняття з різних предметних галузей для вирішення практичних задач і проблем екології.

ПРН 20. Володіти основами еколого-інженерного проєктування та екологоекспертної оцінки впливу на довкілля.

ПРН 21. Оцінювати поточний стан і ризики екосистем різного масштабу.

# **СТРУКТУРА ВИВЧЕННЯ НАВЧАЛЬНОЇ ДИСЦИПЛІНИ Тематичний план**

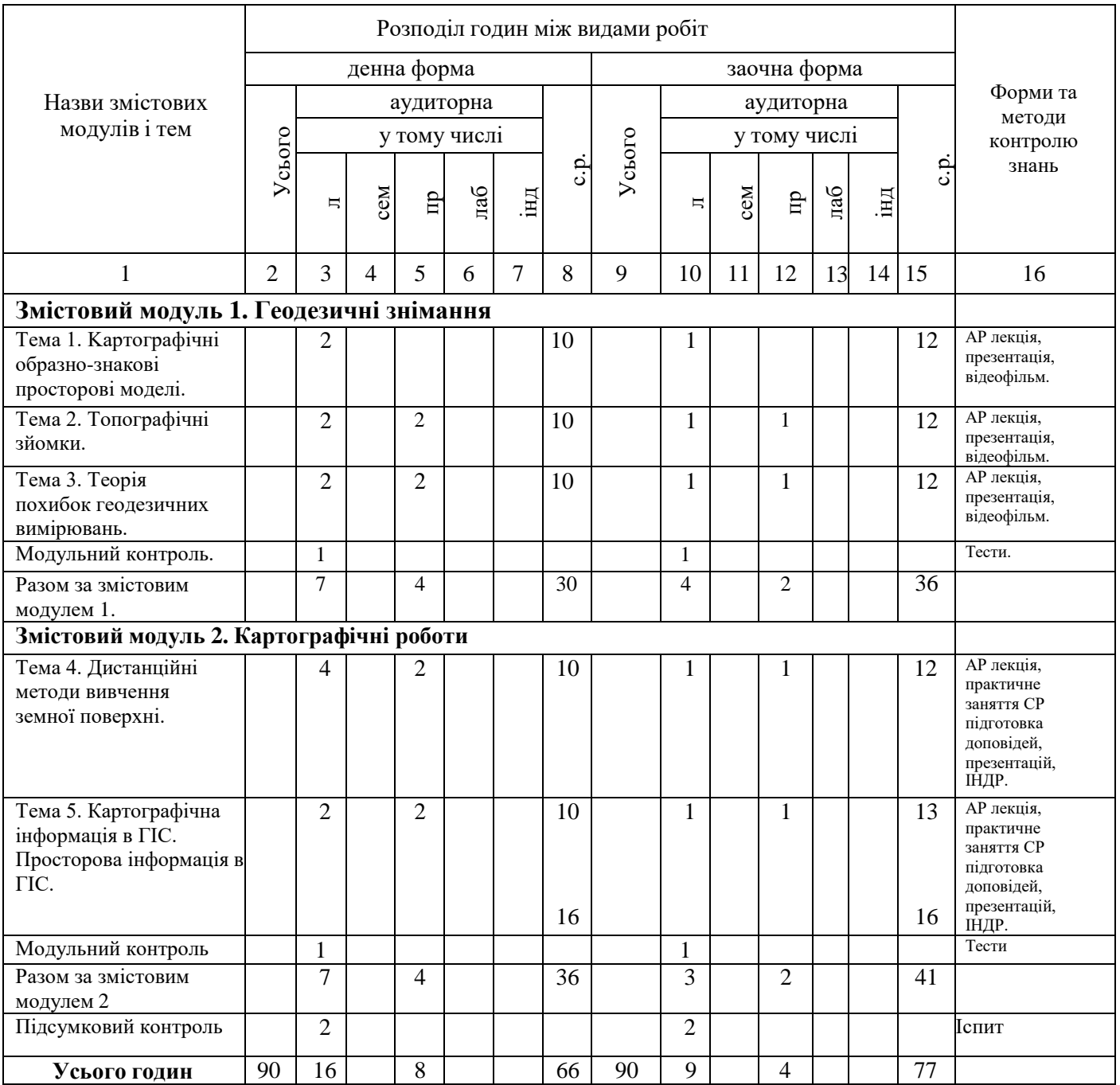

### **Система оцінювання роботи здобувачів освіти упродовж семестру**

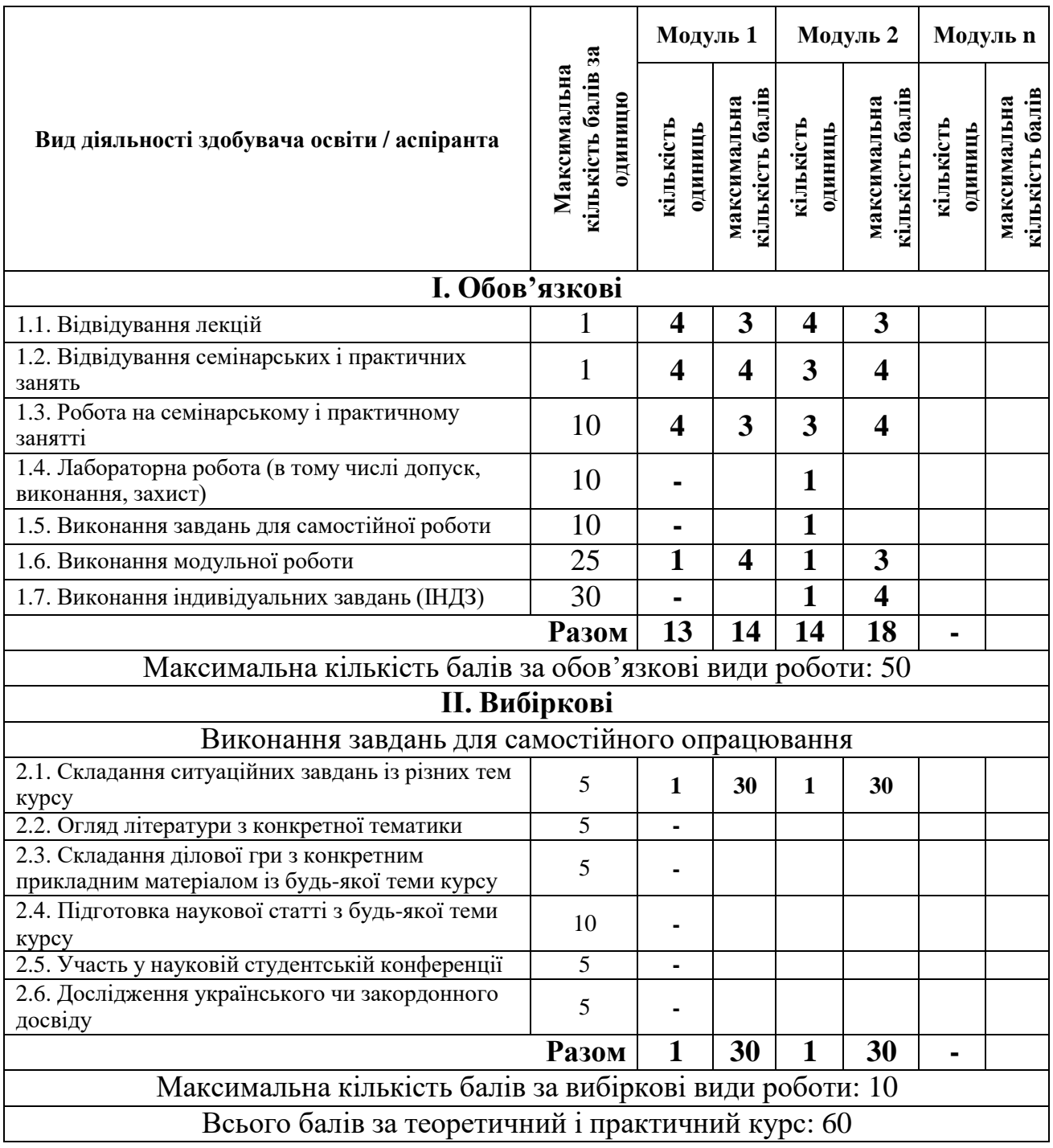

Кількість балів за роботу з теоретичним матеріалом, на практичних заняттях, під час виконання самостійної та індивідуальної навчально-дослідної роботи залежить від дотримання таких вимог:

- своєчасність виконання навчальних завдань;
- повний обсяг їх виконання;
- якість виконання навчальних завдань;
- самостійність виконання;
- творчий підхід у виконанні завдань;
- ініціативність у навчальній діяльності.

## **ФОРМИ І МЕТОДИ НАВЧАННЯ**

Лекційні заняття – презентації, навчальне відео.

Практичні заняття – полігонне (вуличне) заняття, демонстрація роботи Gadget-геодетики, практичні аудиторні роботи, презентації, навчальні відеофільми, обговорення.

## **ПРАКТИЧНІ ЗАНЯТТЯ**

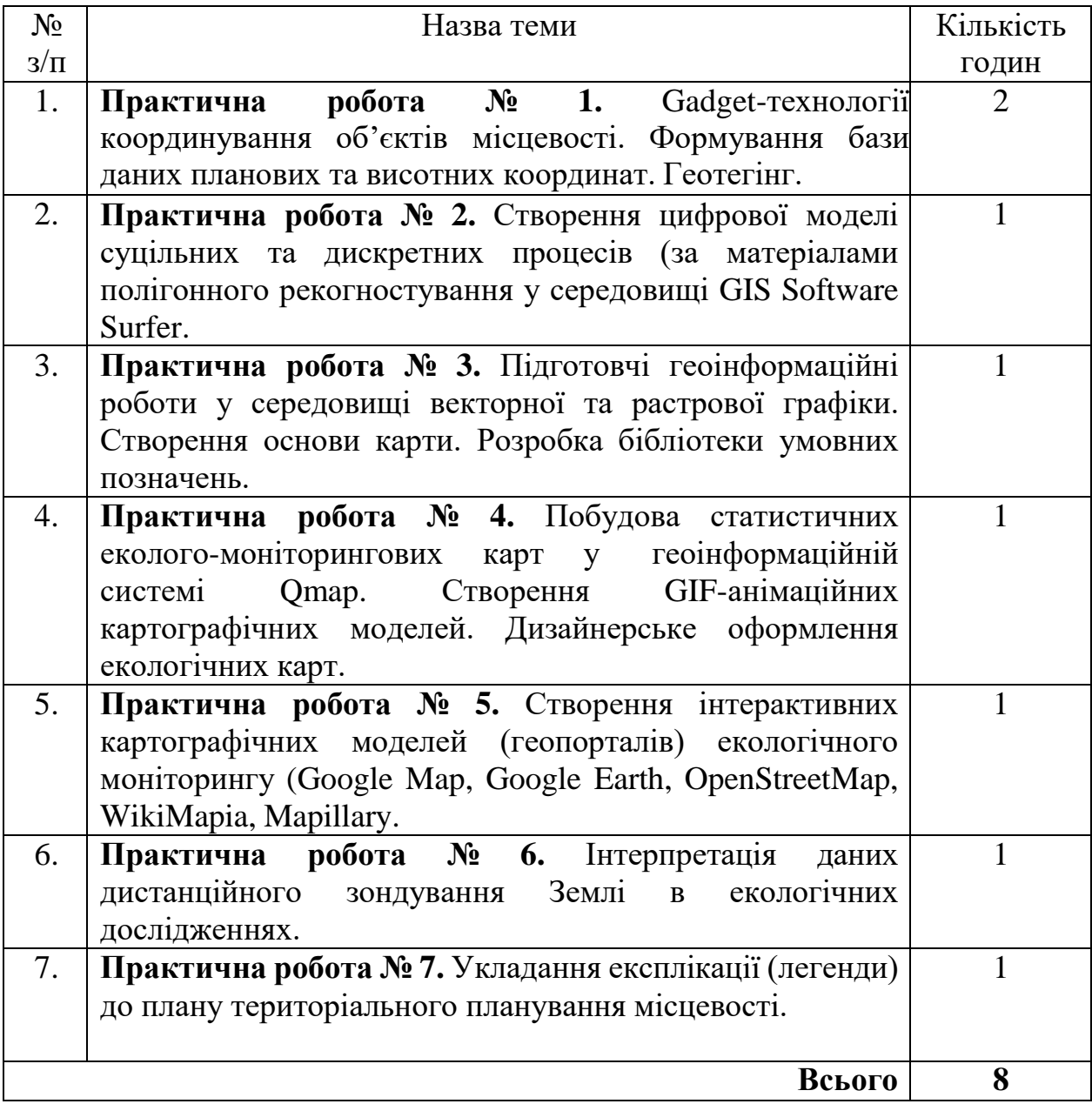

**Список рекомендованої літератури** (опис згідно з бібліографічним описом документів відповідно до **ДСТУ 8302:2015.** Інформація та документація. Бібліографічне посилання. Загальні положення та правила складання / Нац. стандарт України. Чинний від 01.07.2016.

### *Основна*

1. Бондар О.І., Фінін Г.С., Унгурян П.Я., Шевченко Р.Ю. Дистанційні методи моніторингу довкілля : навч. посіб. Київ, 2019. 298 с. [https://dea.edu.ua/biblioteka.](https://dea.edu.ua/biblioteka)

2. Шевченко Р.Ю. Києвознавство: просторова інтерпретація урболандшафту. Монографія. Київ, 2021. 248 c. [https://ir.kneu.edu.ua/bitstream/handle/2010/35832/Kievoznavstvo.pdf?sequence=](https://ir.kneu.edu.ua/bitstream/handle/2010/35832/Kievoznavstvo.pdf?sequence=1&isAllowed=y) [1&isAllowed=y.](https://ir.kneu.edu.ua/bitstream/handle/2010/35832/Kievoznavstvo.pdf?sequence=1&isAllowed=y)

3. Шевченко Р.Ю. Інструментарій моніторингу довкілля міста Києва : Монографія. Київ, 2020. 324 c. http://surl.li/paksb.

4. Шевченко Р.Ю. Геоінформаційні системи в екології. Електронний підручник для здобувачів другого та третього рівня вищої освіти галузей знань: 10 – «Природничі науки», спеціальностей 101 – «Екологія», 103 – «Науки про Землю», 106 – «Географія»; 12 – «Інформаційні технології», спеціальність 126 – «Інформаційні системи та технології»; 18 – «Виробництво та технології», спеціальність 183 – «Технології захисту навколишнього середовища»; 19 – «Архітектура та будівництво», спеціальність 193 – «Геодезія та землеустрій». Київ, 2022. 224 c. [https://web.nlu.org.ua/view.html?id=908.](https://web.nlu.org.ua/view.html?id=908)

5. Кравців С.С., Войтків П.С., Кобелька М.В. К-77 Картографія : навчальний посібник (2-ге видання, виправлене і доповнене). Львів : ЛНУ ім. Івана Франка, 2020. 191 c. [https://geography.lnu.edu.ua/wp-content/uploads/2021/01/Kravtsiv-](https://geography.lnu.edu.ua/wp-content/uploads/2021/01/Kravtsiv-Voytkiv-Kobel-ka.-Kartohrafiia.-book2020.pdf)[Voytkiv-Kobel-ka.-Kartohrafiia.-book2020.pdf.](https://geography.lnu.edu.ua/wp-content/uploads/2021/01/Kravtsiv-Voytkiv-Kobel-ka.-Kartohrafiia.-book2020.pdf)

6. Остапчук С.М. Картографія: відкрий свою terra inсognitа : навчальний посібник, Рівне : НУВГП, 2019.  $315$  с<sub>л</sub> [https://ep3.nuwm.edu.ua/15308/1/%D0%9F%D0%BE%D1%81%D1%96%D0%B1](https://ep3.nuwm.edu.ua/15308/1/%D0%9F%D0%BE%D1%81%D1%96%D0%B1%D0%BD%D0%B8%D0%BA%20%281%29.pdf) [%D0%BD%D0%B8%D0%BA%20%281%29.pdf.](https://ep3.nuwm.edu.ua/15308/1/%D0%9F%D0%BE%D1%81%D1%96%D0%B1%D0%BD%D0%B8%D0%BA%20%281%29.pdf)

### *Додаткова*

1. Карпінський Ю.О., Лященко А.А., Лазоренко-Гевель Н.Ю. Методичні рекомендації щодо оприлюднення геопросторових даних та метаданих на національному геопорталі органами місцевого самоврядування. Київ, 2021. 48 с. [https://geology.lnu.edu.ua/wp-content/uploads/2020/04/Ekolohichna](https://geology.lnu.edu.ua/wp-content/uploads/2020/04/Ekolohichna-heoinformatyka_literatura-dlia-lektsiy.pdf)[heoinformatyka\\_literatura-dlia-lektsiy.pdf.](https://geology.lnu.edu.ua/wp-content/uploads/2020/04/Ekolohichna-heoinformatyka_literatura-dlia-lektsiy.pdf)

2. Шевченко Р.Ю. Використання геоінформаційних та аерокосмічних технологій цифрової картографії для проведення екологічного моніторингу та прогнозування наслідків антропогенного впливу на стан довкілля. Навч. прогр. курсів підвищ. кваліфікації. Київ : ДЗ «ДЕА», 2020. 13 с. <http://surl.li/pakqk>

3. Шевченко Р.Ю. Геоінформаційні системи в екології. Прогр. навч. дисц. для магістрів спец. 101 – «Екологія». Київ : ДЗ «ДЕА», 2019. 7 с. [https://dea.edu.ua/robochi\\_navchalni\\_programi.](https://dea.edu.ua/robochi_navchalni_programi)

## *Інформаційні ресурси*

- 1. Політико-економічна мапа. Facebook-паблік: [https://www.facebook.com/Politicsmap/.](https://www.facebook.com/Politicsmap/)
- 2. SCGIS Ukraine. Facebook-паблік: [https://www.facebook.com/scgisukraine/.](https://www.facebook.com/scgisukraine/)
- 3. GIS Naturalist. Facebook-паблік: [https://www.facebook.com/gisnaturalist/.](https://www.facebook.com/gisnaturalist/)
- 4. Держгідрографія. Facebook-паблік: [https://www.facebook.com/derghydro/.](https://www.facebook.com/derghydro/)
- 5. Украерорух/UkSATSE. Facebook-паблік: [https://www.facebook.com/UkSATSE.official/.](https://www.facebook.com/UkSATSE.official/)
- 6. Державна екологічна академія післядипломної освіти та управління. Facebook-паблік: [https://www.facebook.com/profile.php?id=100063791043213.](https://www.facebook.com/profile.php?id=100063791043213)
- 7. [GeoRaster.](https://www.facebook.com/groups/304383204069360/) Facebook-паблік: [https://www.facebook.com/groups/304383204069360/.](https://www.facebook.com/groups/304383204069360/)
- 8. [GeoVector.](https://www.facebook.com/groups/geovector/) Facebook-паблік: [https://www.facebook.com/groups/geovector.](https://www.facebook.com/groups/geovector)

# **КАРТА САМОСТІЙНОЇ РОБОТИ ЗДОБУВАЧА ОСВІТИ**

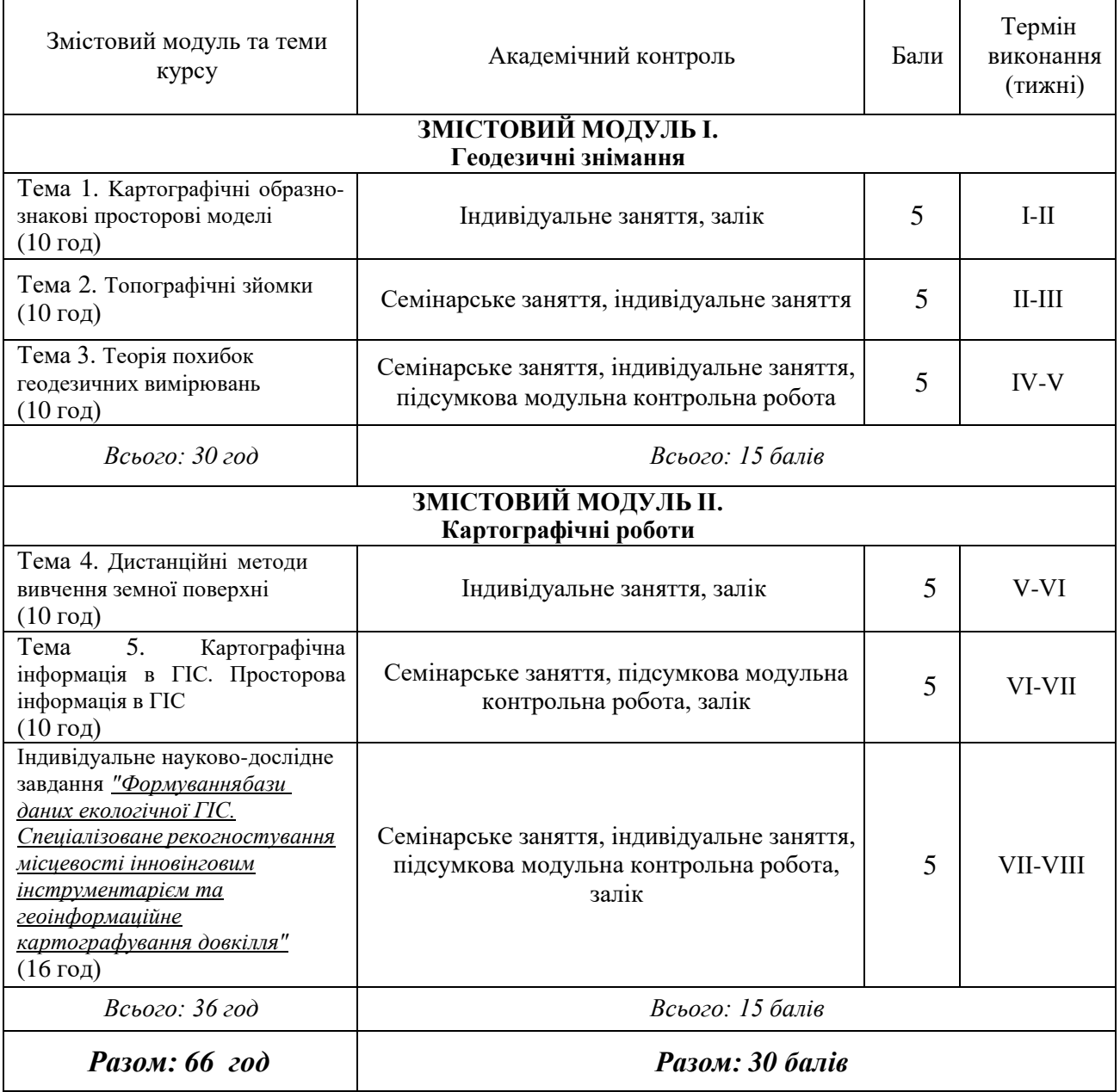

# **КОНТРОЛЬ І ОЦІНКА ЯКОСТІ НАВЧАННЯ**

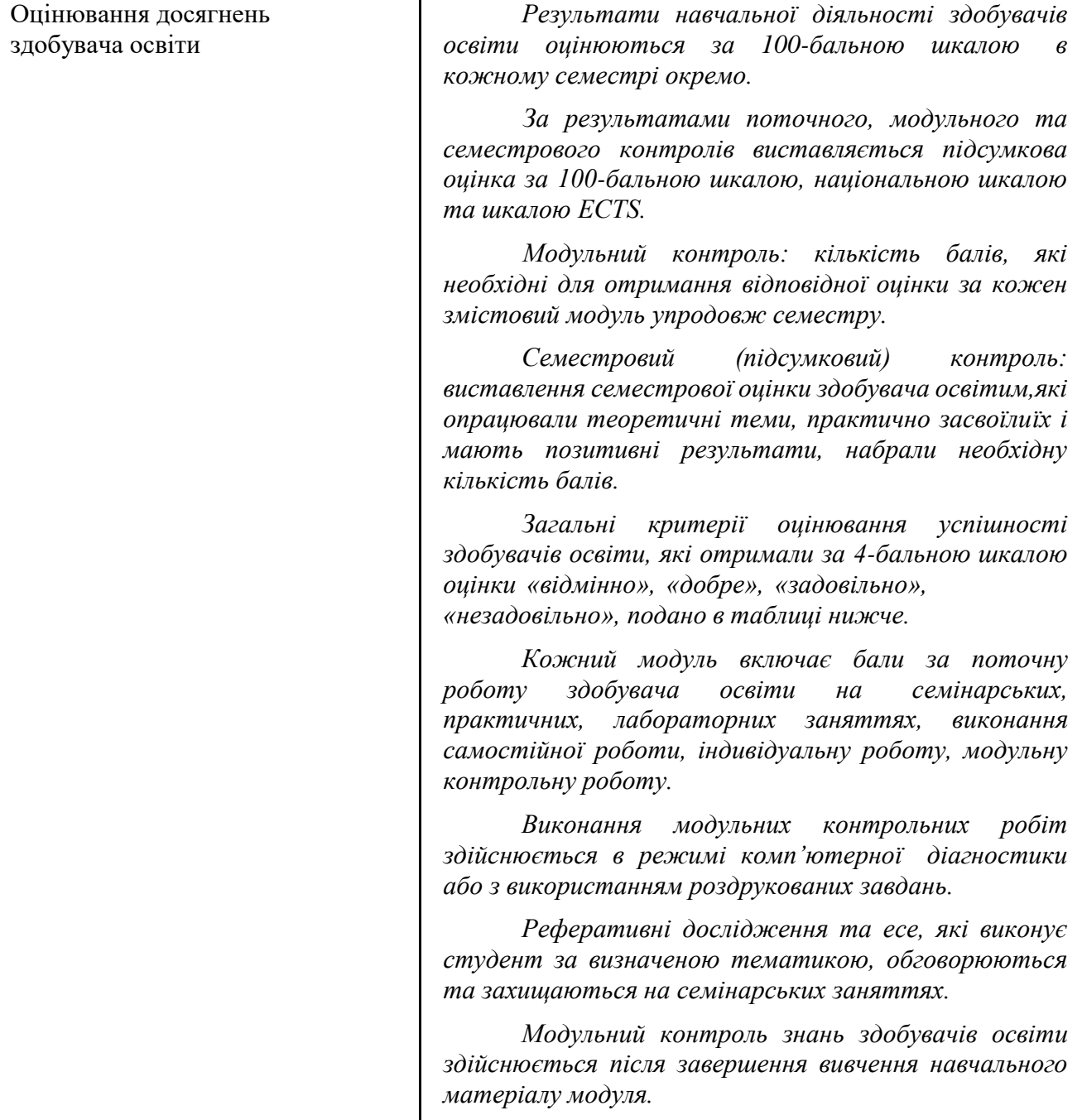

# **Загальна оцінка з дисципліни: шкала оцінювання національна та ECTS**

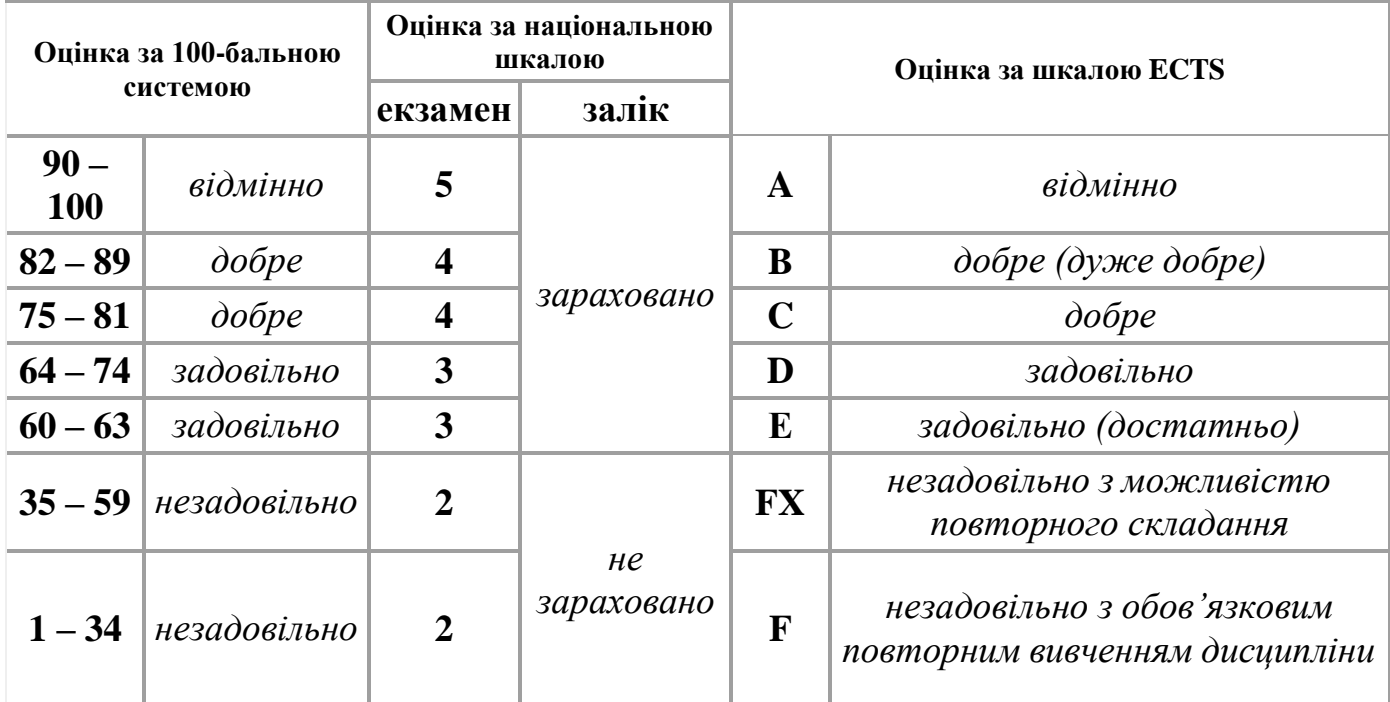

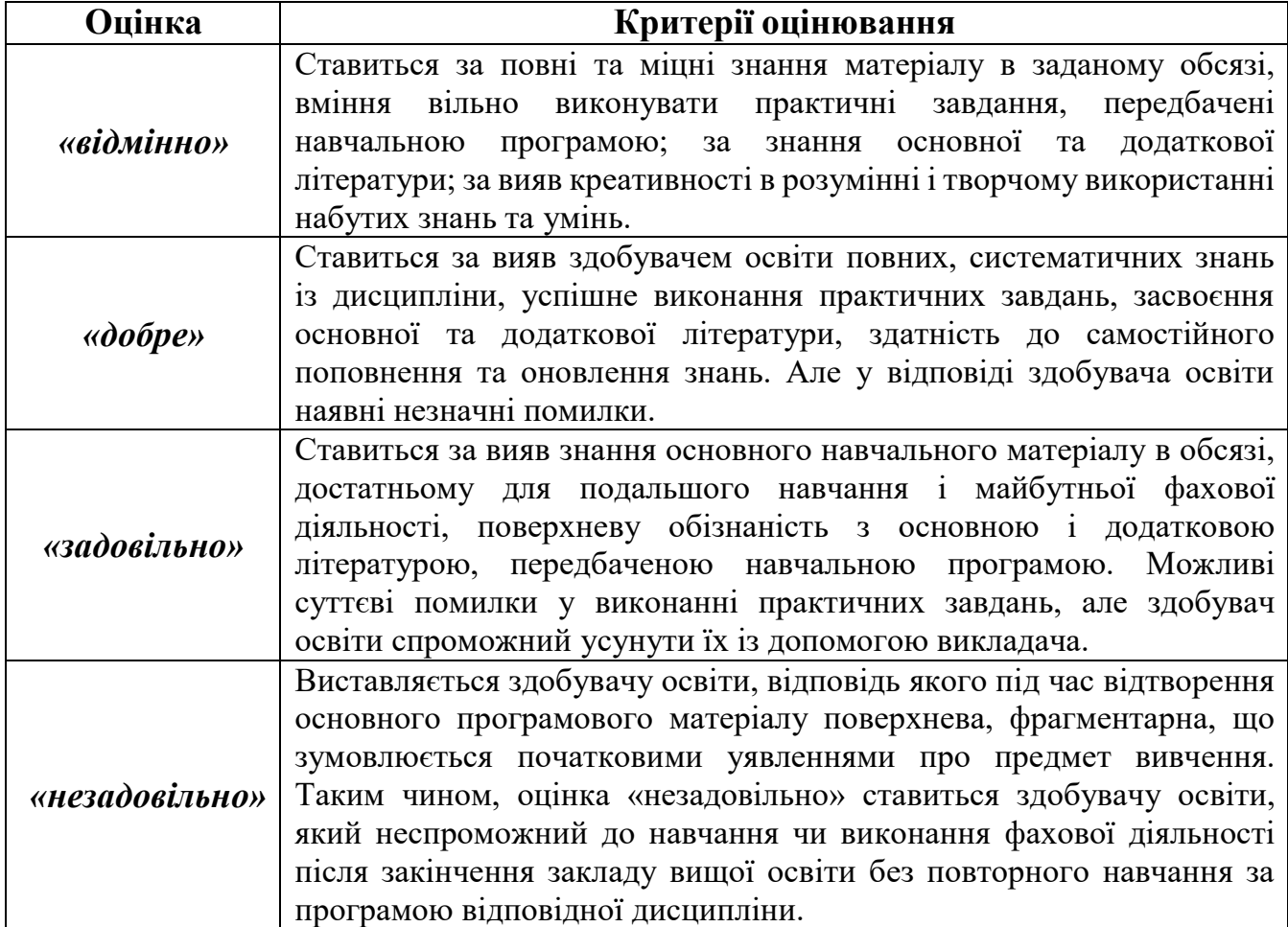

# **ПОЛІТИКА НАВЧАЛЬНОГО КУРСУ**

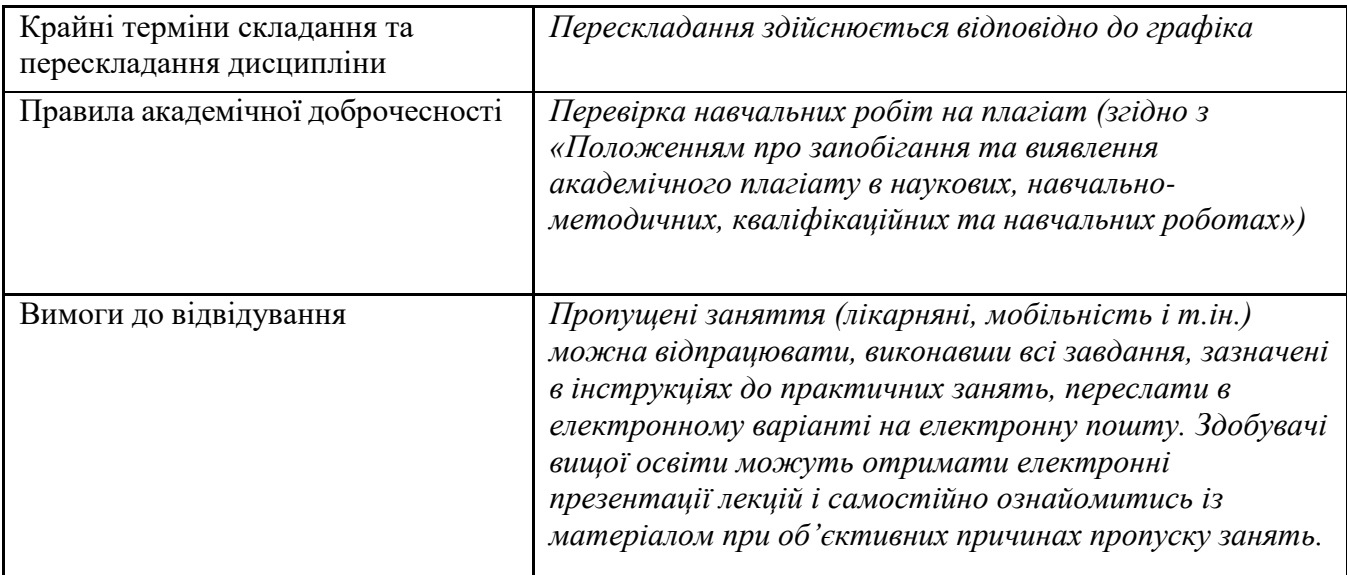

# **ПЕРЕВІРЕНО: Завідувач кафедри**

deces

Тетяна ТУГАЙ

31.08.2023 р.

### **SYLLABUS**

#### **Open International University of Human Development 'Ukraine' Institute of Biomedical Technologies Department of Microbiology, Modern Biotechnologies, Ecology and Immunology**

#### **Branch of Knowledge – 10 Natural Science Specialty – 101 Ecology Specialization – Constructive Ecology and Permaculture**

INSTRUCTIONAL GOALS: to form the competence skills of geoengineering technologies of territorial planning in students of higher education for the purpose of formulating programs of balanced resource and nature use, implementation of projects of constructive landscape science and design; bring cartographic skills to automatism and ensure high geospatial competence with the use of cartographic and geodetic tools (genetics), geoinformation and map information systems (GIS) and up-to-date Earth remote sensing data.

At the end of this course, students of higher education acquire basic competences in the SMART basics of topography, geodesy (higher, dynamic, satellite, engineering) and its geodesy; digital cartography (geo-iconics and cartosemiotics), photogrammetry, geoinformational modeling, which form a set of competencies that will allow one to navigate when choosing specialized geo-informational systems for performing professional duties of environmental protection territorial planning and design.

The basis of the lecture is the geodetic basics of geoinformation technologies, the applied application of digital cartography in constructive ecology, the study of specialized cartographic resources and Internet services - geoportals. The work of open crowdsourced geoinformation systems, simulators of geodetic devices, the functioning of navigators is studied, and the skills of the method of making interactive engineering and environmental maps are acquired.

As a result of training, the following narrowly professional competencies are acquired: independent formation of a relational and attributive database of the thematic layer of environmental GIS; determination of geodetic, geocentric and rectangular coordinates of an object on the ground using portable Gadget devices; design of a situational digital plan of the area, namely, GIS modeling of a digital relief model, development of a cartographic databank of conventional designations, introduction of metric constants of the geoinformation model.

The student of higher education will possess the techniques of creating statistical geoinformational models for the relevant territory; will draw up a movement plan for an ecological expedition in the geoportal environment; will competently use digital ecological maps in ecological design work; learns the methods of making interactive maps on the Internet.

**Іnstructional goals below.** The acquired competence of working with geospatial data in map information systems allows to model, project, forecast elements of natural-territorial complexes in various scale series, projections, cartosemiotic conditional sign systems, including author's; determine spatial changes in geoecological parameters of landscapes, compile thematic outlines, plans, maps, series of maps and atlases in digital format and publish in relevant Internet resources.

- To know: The acquired knowledge and practical skills can be used in the system of landscape design, recreational and relaxation planning of ecological and touristic objects of the natural environment, presentation of the results of own scientific research in the most convenient form - a geoinformation map, which is a universal source of environmental and any geoinformation.
- To be able to: As a result of successful training, students can work with Android/iOs mobile applications to determine the coordinates of unique, exclusive or dangerous processes, objects or phenomena in the area. Make geotagging reference to interactive maps of special photographic images. Competencies of working with device applications are acquired: Geodezist, GPSStatusPro, Nomenklatura, Compass. Practical skills of creating 2-D, 3-D cartographic models in the Golden Software Surfer GIS environment are obtained when modeling and designing natural-territorialsystems for modeling elements of landscape design. Geo-information competences of compiling statistical maps in GIS QMap are acquired, experience of working with vector and raster graphics programs is gained in creating cartographic animations and the mathematical (graphic) basis of a cartographic model. The skills of designing interactive maps (geoportals) in the environment of crowdsourcing modules are acquired: Google Map, Google Earth, OpenStreetMap, WikiMapia, Mapillary, etc.
- **To understand:** The acquired competence of working with geospatial data in map information systems allows to model, project, forecast elements of natural-territorial complexes in various scale series, projections, cartosemiotic conditional sign systems, including author's; determine spatial changes in geoecological parameters of landscapes, compile thematic outlines, plans, maps, series of maps and atlases in digital format and publish in relevant Internet resources. The acquired knowledge and practical skills can be used in the system of landscape design, recreational and relaxation planning of ecological and touristic objects of the natural environment, presentation of the results of own scientific research in the most convenient form - a geoinformation map, which is a universal source of environmental and any geoinformation.

**NEEDS AND RESOURCES:** Gadget applications, software tools for mathematical processing of the results of geodetic measurements, geoinformation packages for making maps.

### **Required Background**

**To successfully complete this course, you must:** Attend all lectures, complete practical tasks, take final tests.

**Insert bulleted prerequisite skills, instruction, and/or information**: knowledge of the basics of Earth sciences.

- **1. To know**: concepts about the size and shape of the Earth, cartographic representations of the world.
- **2. To be able to:** be able to work with Android applications and geoinformation packages.
- **3. To understand:** technology of geodetic surveying and mapping.

## **Required Materials**

To successfully complete this course, you will need [Insert bulleted list of required materials, including textbook name and author, technology availability, and so on as well as easily accessible source of those materials:

- 1. Bondar O.I., Finin G.S., Unguryan P.Ya., Shevchenko R.Yu. Remote methods of environmental monitoring: training. manual Kyiv, 2019. 298 p. https://dea.edu.ua/biblioteka.
- 2. Shevchenko R.Yu. Kyiv studies: spatial interpretation of the urban landscape. Monograph. Kyiv, 2021. 248 p. https://ir.kneu.edu.ua/bitstream/handle/2010/35832/Kievoznavstvo.pdf?sequence=1& isAllowed=y.
- 3. Shevchenko R.Yu. Toolkit for environmental monitoring of the city of Kyiv. Monograph. Kyiv, 2020. 324 p. [http://irbis-nbuv.gov.ua/cgi](http://irbis-nbuv.gov.ua/cgi-)bin/irbis64r\_81/cgiirbis\_64.exe?C21COM=2&I21DBN=VFEIR&P21DBN=VFEIR &Z21ID=&IMAGE\_FILE\_DOWNLOAD=1&Image\_file\_name=DOC%2FREP0001 230%2EPDF .
- 4. Shevchenko R.Yu. Geoinformation systems in ecology. An electronic textbook for students of the second and third level of higher education in the fields of knowledge: 10 - "Natural Sciences", specialties 101 - "Ecology", 103 - "Earth Sciences", 106 - "Geography"; 12 - "Information technologies", specialty 126 - "Information systems and technologies"; 18 - "Production and technologies", specialty 183 - "Environmental protection technologies"; 19 - "Architecture and construction", specialty 193 - "Geodesy and land management". Kyiv, 2022. 224 p. <https://web.nlu.org.ua/view.html?id=908> .
- 5. Shevchenko R.Yu. Geoinformational methods of information processing: educational method. composition instructions. maps and processing of geodesy results. Filming
- 6. Kravtsiv S.S. Voitkiv P.S., Kobelka M.V. K-77 Cartography: study guide. (2nd edition, corrected and supplemented). Lviv: LNU named after Ivan Franko, 2020. 191 p. [https://geography.lnu.edu.ua/wp-content/uploads/2021/01/Kravtsiv-Voytkiv-Kobel-ka.-](https://geography.lnu.edu.ua/wp-content/uploads/2021/01/Kravtsiv-Voytkiv-Kobel-ka.-Kartohrafiia.-book2020.pdf) [Kartohrafiia.-book2020.pdf](https://geography.lnu.edu.ua/wp-content/uploads/2021/01/Kravtsiv-Voytkiv-Kobel-ka.-Kartohrafiia.-book2020.pdf)
- 7. 7. S.M. Ostapchuk Cartography: open your terra insognita .: Study guide, Rivne: NUVHP, 2019. – 315 с $_{\star}$ . [https://ep3.nuwm.edu.ua/15308/1/%D0%9F%D0%BE%D1%81%D1%96%D0%B1%D0%BD%D0](https://ep3.nuwm.edu.ua/15308/1/%D0%9F%D0%BE%D1%81%D1%96%D0%B1%D0%BD%D0%B8%D0%BA%20%281%29.pdf) [%B8%D0%BA%20%281%29.pdf](https://ep3.nuwm.edu.ua/15308/1/%D0%9F%D0%BE%D1%81%D1%96%D0%B1%D0%BD%D0%B8%D0%BA%20%281%29.pdf)

### **Additional Print Resources**

1. Karpinskyi Yu.O., Lyashchenko A.A., Lazorenko-Hevel N.Yu. Methodological recommendations for publishing geospatial data and metadata on the national geoportalby local self-government bodies. Kyiv. 2021. 48 p.

https://decentralization.gov.ua/uploads/library/file/752/%D0%B3%D0%B5%D0%BE% D0%B4%D0%B5%D0%B7.pdf.

2. Shevchenko R.Yu. The use of geo-information and aerospace technologies of digital cartography for environmental monitoring and forecasting the consequences of anthropogenic influence on the state of the environment. Education program higher education courses qualifications Kyiv: DZ "DEA", 2020. [http://dea.edu.ua/img/source/Biblioteka/%D0%9D%D0%B0%D0%B2%D1%87%](http://dea.edu.ua/img/source/Biblioteka/%D0%9D%D0%B0%D0%B2%D1%87%D0%B0%D0%BB%D1%8C%D0%BD%D0%B0%20%D1%82%D0%B0%20%D1%80%D0%BE%D0%B1%D0%BE%D1%87%D0%B0%20%D0%BF%D1%80%D0%BE%D0%B3%D1%80%D0%B0%D0%BC%D0%B0%20%D0%BA%D1%83%D1%80%D1%81%D1%96%D0%B2.pdf) [D0%B0%D0%BB%D1%8C%D0%BD%D0%B0%20%D1%82%D0%B0%20%D](http://dea.edu.ua/img/source/Biblioteka/%D0%9D%D0%B0%D0%B2%D1%87%D0%B0%D0%BB%D1%8C%D0%BD%D0%B0%20%D1%82%D0%B0%20%D1%80%D0%BE%D0%B1%D0%BE%D1%87%D0%B0%20%D0%BF%D1%80%D0%BE%D0%B3%D1%80%D0%B0%D0%BC%D0%B0%20%D0%BA%D1%83%D1%80%D1%81%D1%96%D0%B2.pdf) [1%80%D0%BE%D0%B1%D0%BE%D1%87%D0%B0%20%D0%BF%D1%80](http://dea.edu.ua/img/source/Biblioteka/%D0%9D%D0%B0%D0%B2%D1%87%D0%B0%D0%BB%D1%8C%D0%BD%D0%B0%20%D1%82%D0%B0%20%D1%80%D0%BE%D0%B1%D0%BE%D1%87%D0%B0%20%D0%BF%D1%80%D0%BE%D0%B3%D1%80%D0%B0%D0%BC%D0%B0%20%D0%BA%D1%83%D1%80%D1%81%D1%96%D0%B2.pdf)

[%D0%BE%D0%B3%D1%80%D0%B0%D0%BC%D0%B0%20%D0%BA%D1](http://dea.edu.ua/img/source/Biblioteka/%D0%9D%D0%B0%D0%B2%D1%87%D0%B0%D0%BB%D1%8C%D0%BD%D0%B0%20%D1%82%D0%B0%20%D1%80%D0%BE%D0%B1%D0%BE%D1%87%D0%B0%20%D0%BF%D1%80%D0%BE%D0%B3%D1%80%D0%B0%D0%BC%D0%B0%20%D0%BA%D1%83%D1%80%D1%81%D1%96%D0%B2.pdf) [%83%D1%80%D1%81%D1%96%D0%B2.pdf.](http://dea.edu.ua/img/source/Biblioteka/%D0%9D%D0%B0%D0%B2%D1%87%D0%B0%D0%BB%D1%8C%D0%BD%D0%B0%20%D1%82%D0%B0%20%D1%80%D0%BE%D0%B1%D0%BE%D1%87%D0%B0%20%D0%BF%D1%80%D0%BE%D0%B3%D1%80%D0%B0%D0%BC%D0%B0%20%D0%BA%D1%83%D1%80%D1%81%D1%96%D0%B2.pdf)

3. Shevchenko R.Yu. Geoinformation systems in ecology. Program education disc. for masters of special 101 - "Ecology". Kyiv: DZ "DEA", 2019. 7 p. [https://dea.edu.ua/robochi\\_navchalni\\_programi.](https://dea.edu.ua/robochi_navchalni_programi)

### **Online Resources:**

14. Political and economic map. Facebook public:

[https://www](http://www.facebook.com/Politicsmap/).fa[cebook.c](http://www.facebook.com/Politicsmap/)o[m/Politicsmap/.](http://www.facebook.com/Politicsmap/)

26. SCGIS Ukraine. Facebook public: https:/[/www.facebook.com/scgisukraine/.](http://www.facebook.com/scgisukraine/)

27. GIS Naturalist. Facebook public: htt[ps://ww](http://www.facebook.com/gisnaturalist/)w.[facebook.com/gisnaturalist/.](http://www.facebook.com/gisnaturalist/)

28. State hydrography. Facebook public: https[://www.facebook.com/derghydro/.](http://www.facebook.com/derghydro/)

29. Ukraerorukh/UkSATSE. Facebook public:

[https://www](http://www.facebook.com/UkSATSE.official/).[facebook.c](http://www.facebook.com/UkSATSE.official/)o[m/UkSATSE.official/.](http://www.facebook.com/UkSATSE.official/)

30. State Environmental Academy of Postgraduate Education and Management. Facebook public: https[://www.facebook.com/profile.php?id=100063791043213.](http://www.facebook.com/profile.php?id=100063791043213) 31. GeoRaster. Facebook public: https:/[/www.facebook.com/groups/304383204069360/.](http://www.facebook.com/groups/304383204069360/)

32. GeoVector. Facebook public: https:/[/www.facebook.com/groups/geovector/.](http://www.facebook.com/groups/geovector/)

## **COURSE SCHEDULE**

### **Content of the discipline: Geodesy and cartography**

Content module 1. Geodetic surveys

Topic 1. Captographic different-sign ptop models.

Topic 2. Topographic surveys.

Topic 3. Theory of geodetic measurement errors

Content module 2. Cartographic works

Topic 4. Distance methods of studying the earth's surface.

Topic 5. Cartographic information in GIS. Spatial information in GIS.

Types of classes: lectures, practical classes, including street demonstrations of the work of SMART geodesics, work with geoinformation systems.

Teaching methods: multimedia presentations, thematic videos.

Forms of education: full-time, part-time, distance learning.

### **POLICIES AND PROCEDURES**

#### **General Rules:**

The educational discipline is evaluated according to the 100-point system.

The results of students' educational activities are evaluated on a 100-point scale in each semester separately.

Based on the results of current, module and semester controls, a final grade is issued on a 100 point scale, a national scale and an ECTS scale.

Module control: the number of points required to obtain the corresponding grade for each content module during the semester.

Semester (final) control: issuing a semester grade to students who have studied the theoretical topics, practically mastered them and have positive results, have scored the required number of points.

The general criteria for evaluating the success of students who received "excellent", "good", "satisfactory", "unsatisfactory" grades on a 4-point scale are presented in the table below.

Each module includes points for the student's current work in seminar, practical, laboratory classes, independent work, individual work, and modular control work.

The execution of modular control works is carried out in the mode of computer diagnostics or using printed tasks.

Referential studies and essays performed by the student on a specific topic are discussed and defended in seminar classes.

Module control of students' knowledge is carried out after completing the study of the educational material of the module.

#### **Grading Policies:**

Based on the results of independent work, it is necessary to work on each topic, and it is also expected to write a research essay on one of the topics listed above. Job requirements:

A research abstract is an independent study with a volume of at least 10 A4 sheets. The volume of the work is calculated without taking into account the title page and the list ofreferences. The structural components are:

1. relevance of the topic,

2. a review of scientific and technical literature on the topic or an analysis of scientific research in the relevant direction,

3. presentation of the main material,

4. conclusions,

5. list of literature in accordance with the standard.

Works that do not meet these requirements will be returned for revision.

The abstract should have a title page and a content page with page references. Be numbered throughout, except for the first sheet. Text font 14 pt, interval 1.5, margins: left, upper, lower edges - 2, right - 1 cm.

After the text of the abstract, there should be references in [...] (square dashes), where the number of the source from the list of references is indicated.

The list of references should be at least 10-15 sources, the share of electronic references should not be more than 25%.

The work is performed in Microsoft Office with a mandatory demonstration of diagrams, tables, photos, maps, etc. in the text. Thus, the text should not be continuous. After completing the work, it must be printed and simultaneously sent to the teacher's e-mail address: [azimut90@ukr.net.](mailto:azimut90@ukr.net)

Please note that before the review, the work will be checked for academic integrity (plagiarism) and will be rejected if the ratio is more than 18% borrowing. WARNING! When compiling the material of other authors, it is necessary to make references in the text of the abstract and in the list of used sources.

#### **Grading Scale**

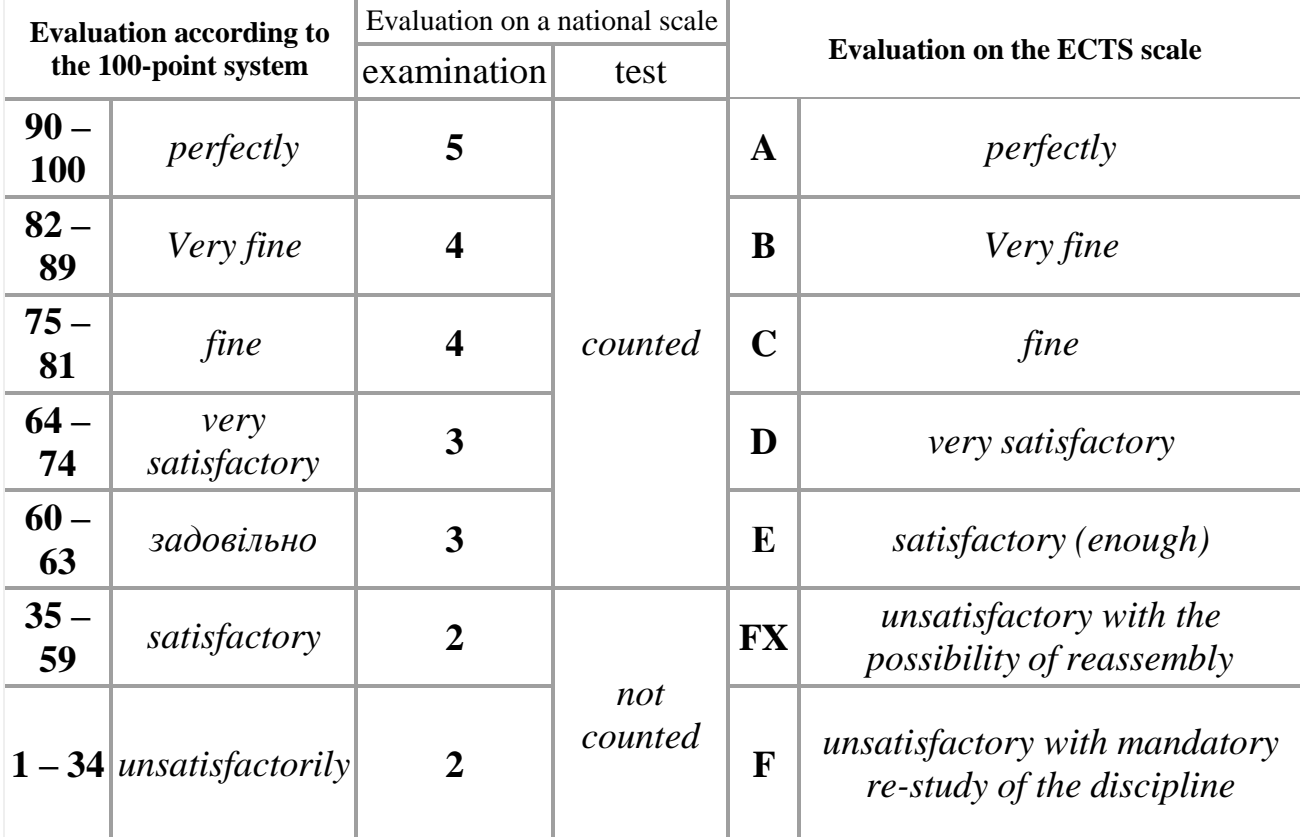

### **ADDITIONAL INFORMATION**

The course is unique in providing cartographic skills and geospatial competencies.

### **CONTACT INFORMATION**

- 1. **Insert name and title/grade level** Roman Yu. Shevchenko, Associate Professor of the Department of Microbiology, Modern Biotechnology, Ecology and Immunology, Candidate of Geographical Sciences
- 2. **phone number and hours of availability** +380970813242
- 3. **email address** [azimut90@ukr.net](mailto:azimut90@ukr.net)
- 4. **URL** <https://vo.uu.edu.ua/course/view.php?id=18788>

P. Mebreulen

Teacher Signature: Date: 31/08/2023